## **Tutoriel FRAMINDMAP, logiciel de création de carte mentale**

## **Tape FRAMINDMAP dans un moteur de recherche**

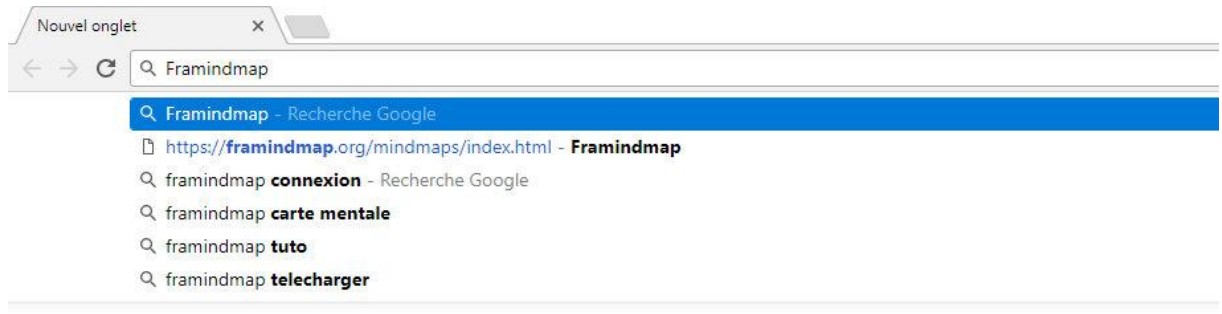

## **Accède au site en fonction de l'adresse entourée**

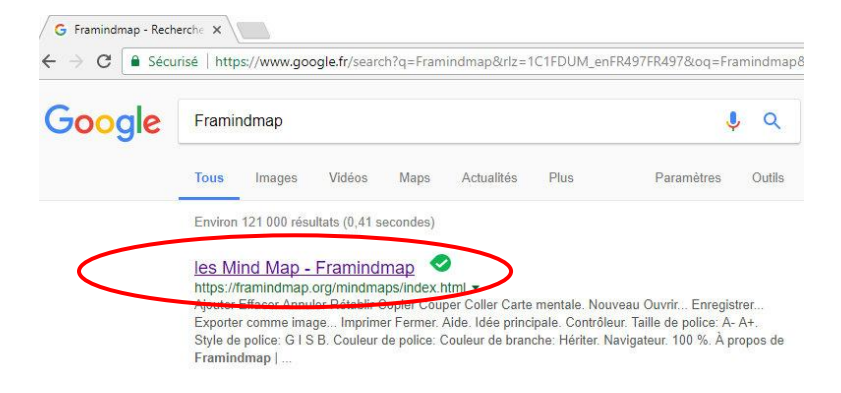

## **Arrivée sur le site FRAMINDMAP**

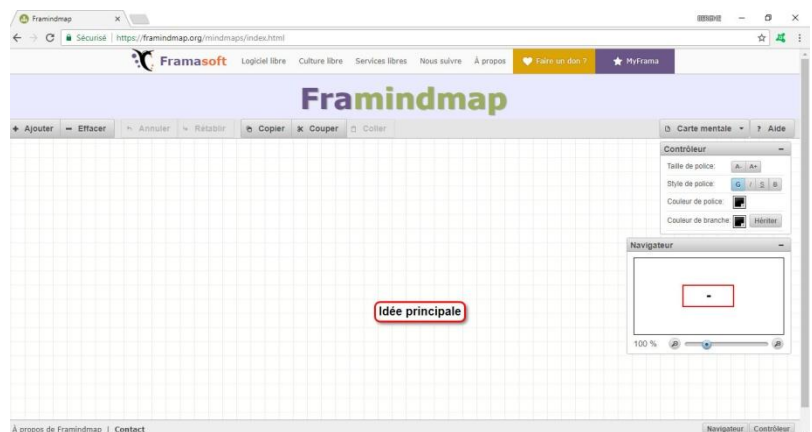

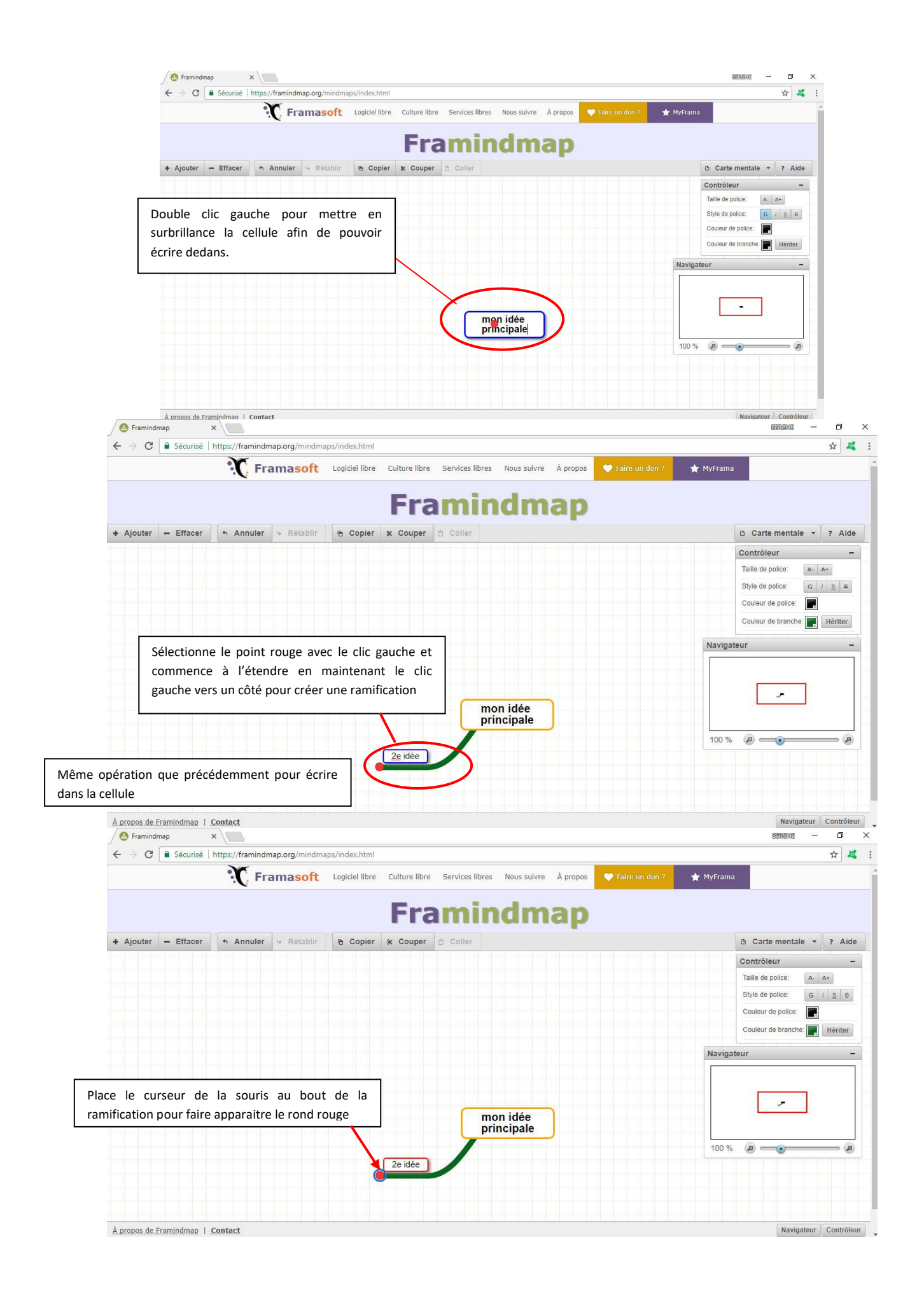

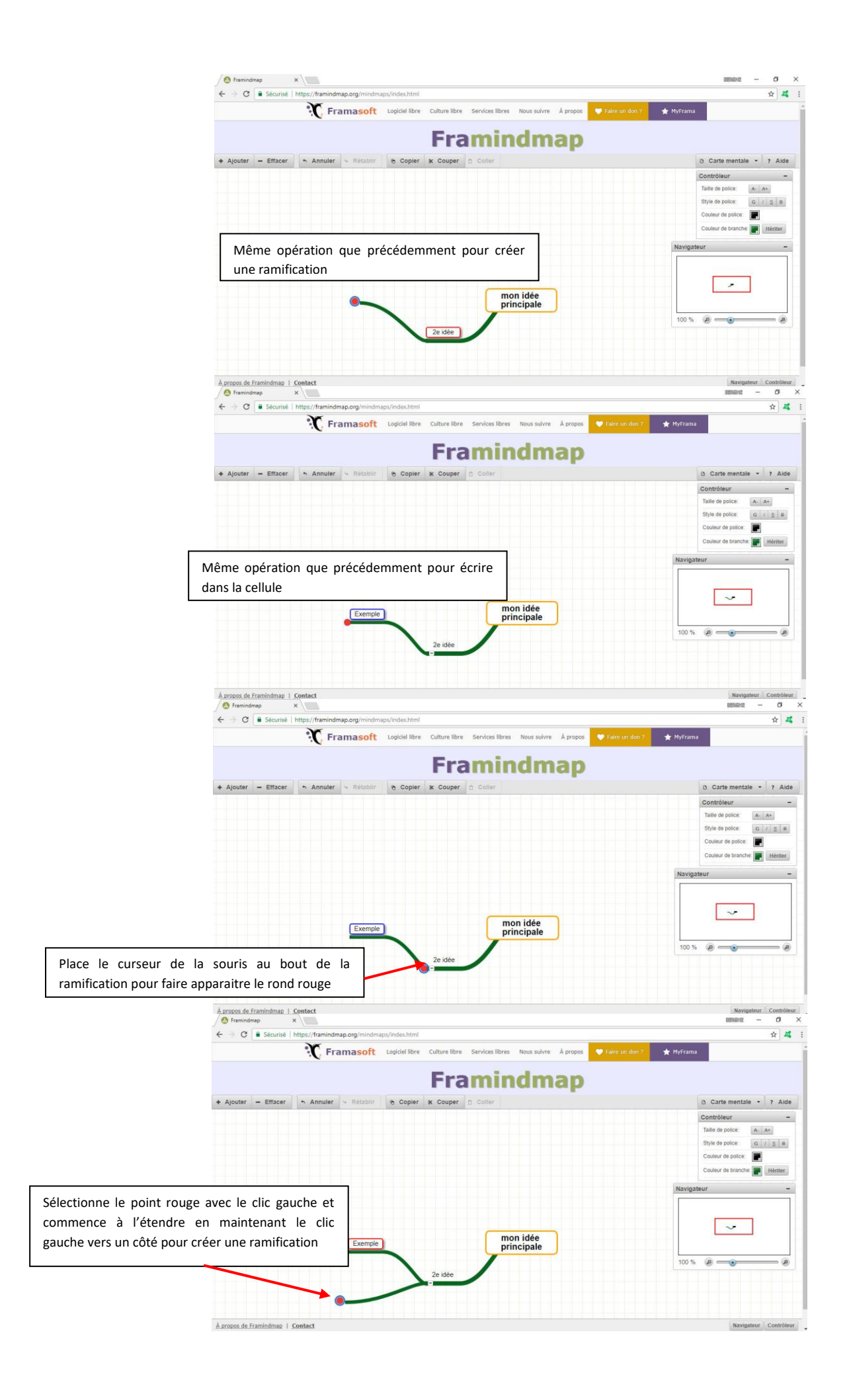

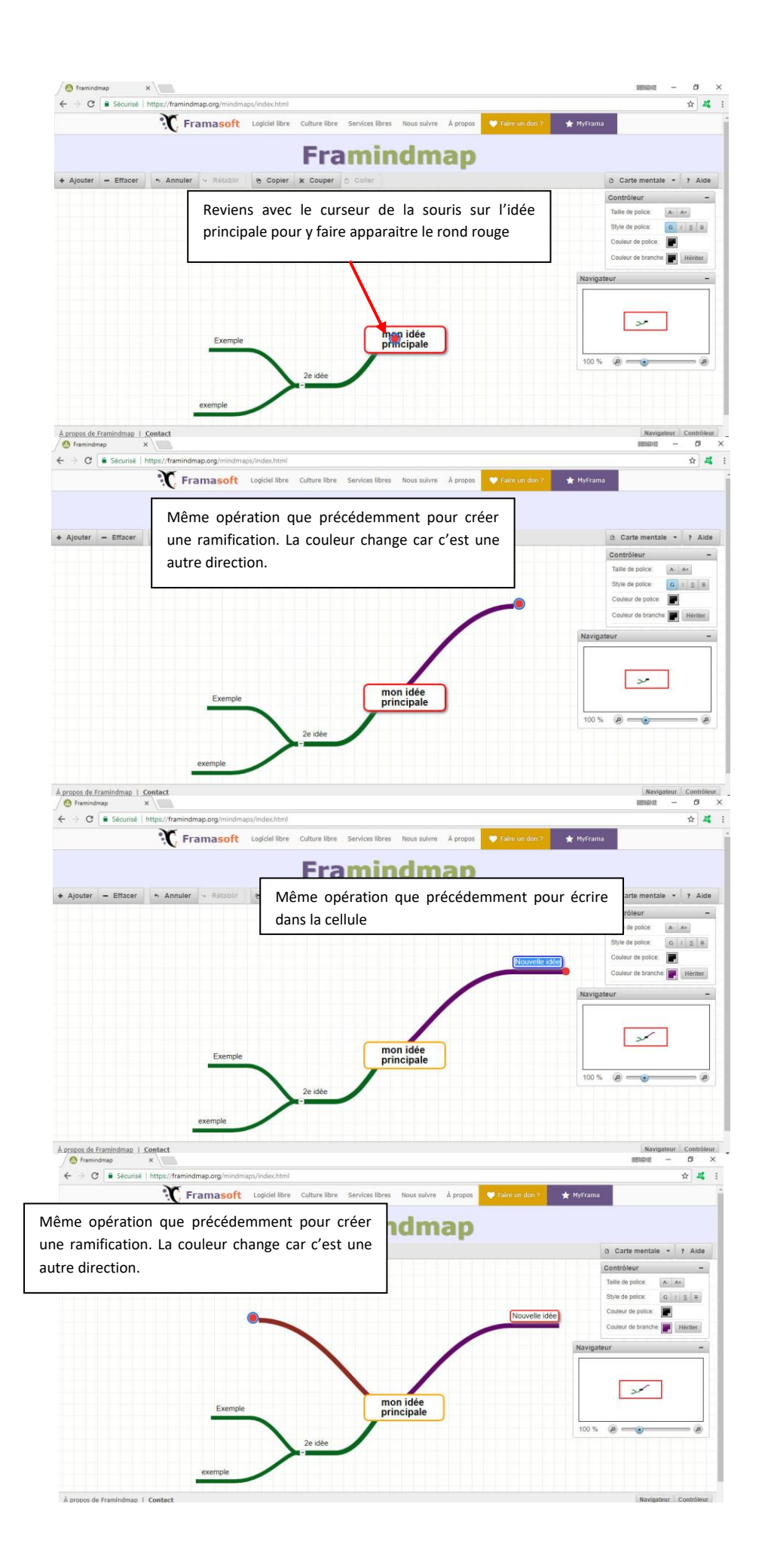

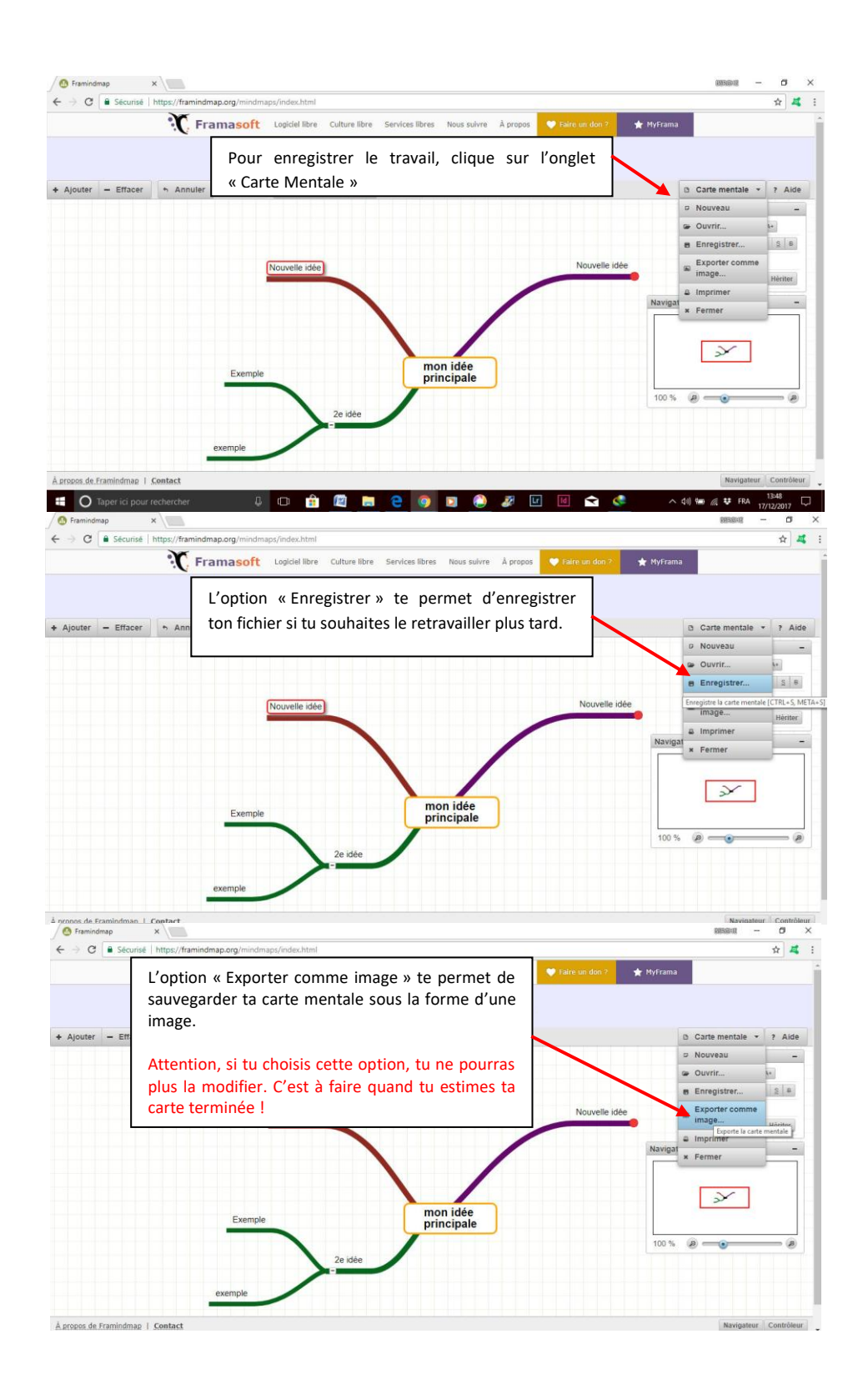

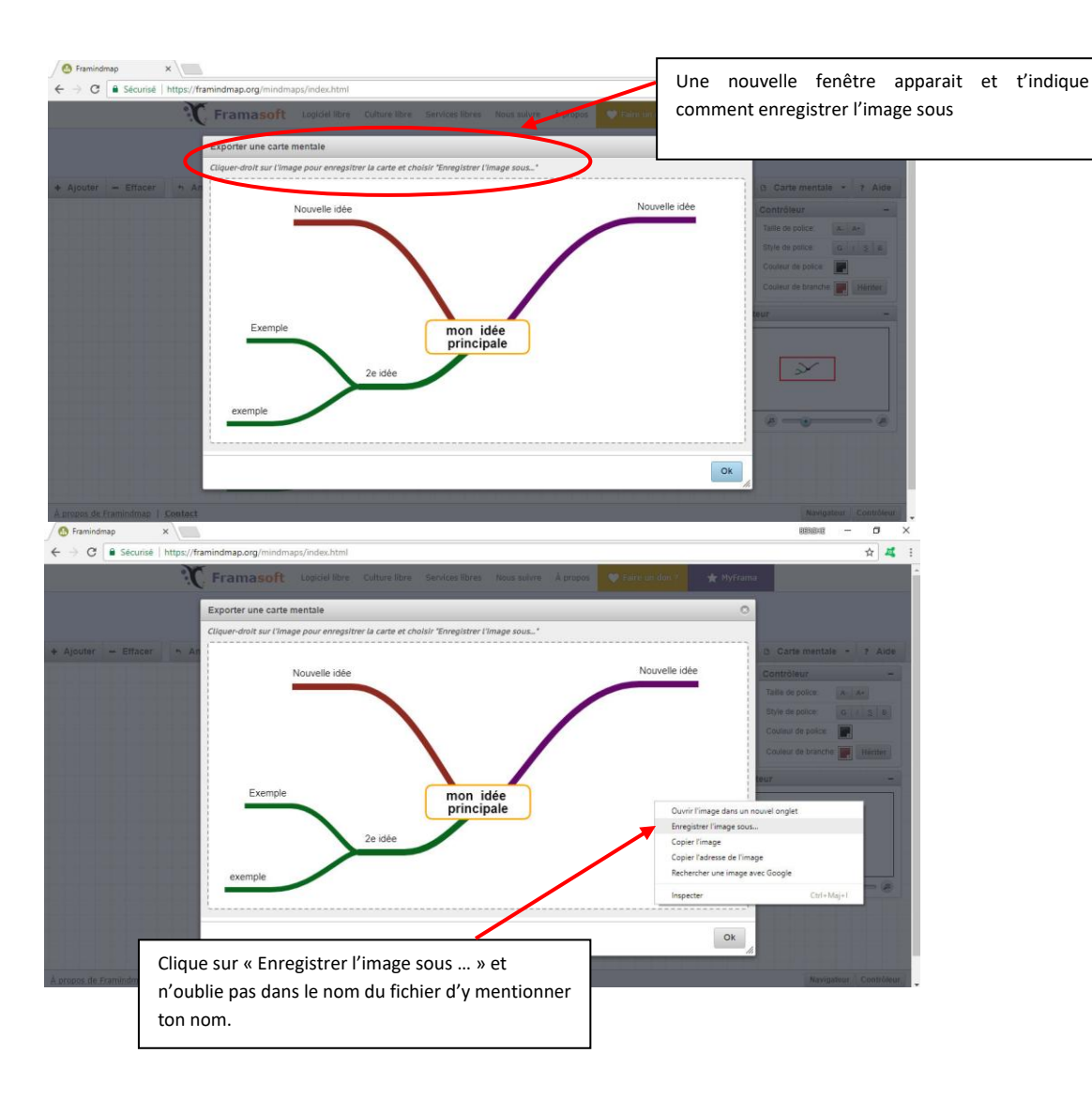